The copy filmed here has been reproduced thanks to the gonarosity of:

## Lakehead University Thunder Bay

The images appearing here are the best quality possible considering the condition and legibility of the original copy and in keeping with the filming contract specifications.

Original copies in printed paper covers pre filmed beginning with the front cover and ending on the last page with a printed or illustrated impreasion, or the back cover when appropriate. All other original copiea ara filmed beginning on the first page with a printed or illuatratad impreasion, and ending on the last page with a printed or illustrated impreaaion.

The last recorded frame on each microfiche shall contain the symbol  $\rightarrow$  (meaning "CON-TINUED"), or the symbol  $\nabla$  (meaning "END"), whichever applies.

Mapa, plates, charts, etc., may be filmed at different reduction ratios. Those too large to be entirely included in one exposure are filmed beginning in the upper left hand corner, left to right and top to bottom, as many frames as required. The following diagrams illustrate the method:

L'exemplaire filmé fut reproduit grâce à la générosité de:

> Lakehead University Thunder Bay

Les images suivantes ont été reproduites avec le<br>plus grand soin, compte tenu de la condition et<br>de la natteté de l'examplaire filmé, et en conformity avec lea conditions du contrat de filmaga.

Les exemplaires originaux dont la couverture en papier est imprimée sont filmés en commençant par le premier plat at en tarminant soit par la dernière page qui comporte une empreinte d'impression ou d'illustration, soit par le second plat, salon la cas. Tous las autras exemplaires originaux sont filmés en commencant par la première page qui comporte une empreinte d'impression ou d'illustration et eri terminant par la dernière page qui comporte une telle empreinte.

Un des symboies suivants apparaitra sur la dernière image de chaque microfiche, selon le cas: le symbole —<del>></del> signifie "A SUIVRE", le symbole  $\nabla$  signifie "FIN".

Les cartes, planches, tableaux, etc., peuvent être filmés à des taux de réduction différents. Lorsque le document est trop grand pour être reproduit en un seul cliché, il est filmé à partir de l'angle supérieur gauche, de gauche à droite, et de haut en bas, en prenant le nombre d'images nécessaire. Les diagrammes suivants illustrent la m^thode.

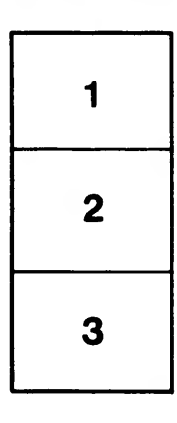

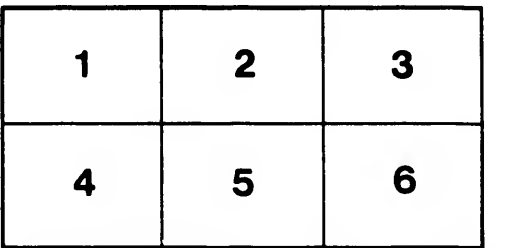

1 | 2 | 3 |

e étails 8 du **nodifier** <sup>r</sup> une Image

Ś

irrata to

pelure, n d

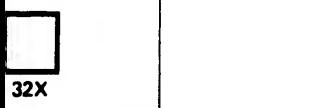